## SAP ABAP table BAPI\_RE\_EM\_BP\_DATC {Section 2/3 - Partners - Data - Change Fields}

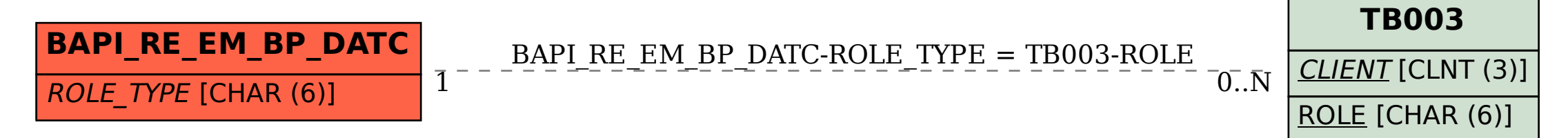